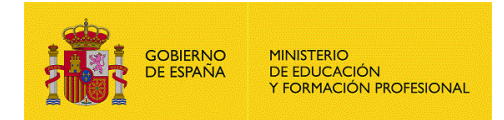

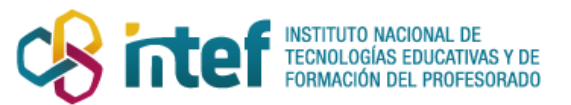

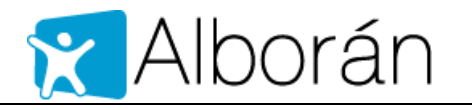

# **Instrucciones sobre matriculación y certificaciones bachillerato adultos (nocturno y a distancia)**

### Contenido

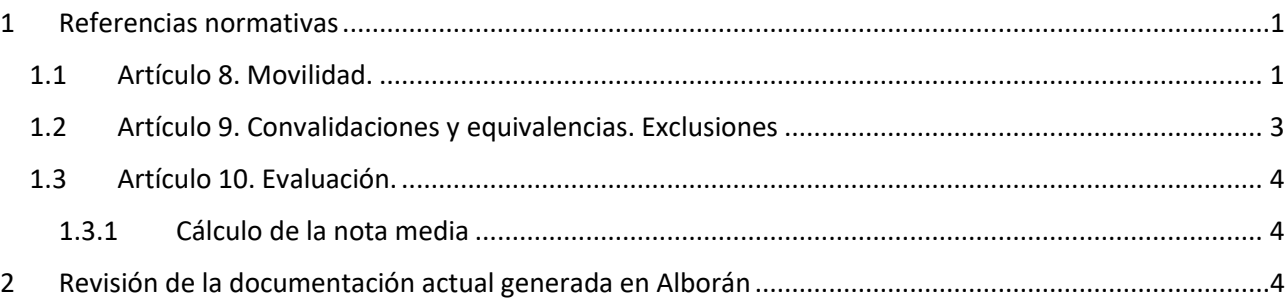

### <span id="page-0-0"></span>1 Referencias normativas

Real Decreto 1105/2014, de 26 de diciembre, por el que se establece el currículo básico de la Educación Secundaria Obligatoria y del Bachillerato.

**Orden ECD/2008/2015, de 28 de septiembre, por la que se regulan las enseñanzas de bachillerato para personas adultas en régimen nocturno, a distancia y a distancia virtual.**

Orden ECD/1361/2015, de 3 de julio, por la que se establece el currículo de Educación Secundaria Obligatoria y Bachillerato para el ámbito de gestión del Ministerio de Educación, Cultura y Deporte, y se regula su implantación, así como la evaluación continua y determinados aspectos organizativos de las etapas.

Las materias y contenido curricular son las mismas que en el bachillerato que se imparte en régimen diurno o vespertino.

Los currículos del bachillerato previo a la LOMCE y las materias cursadas en ello deberán ser tratar con la normativa correspondiente para ser incorporadas al currículo LOMCE del alumno con las correspondientes Convalidaciones (CV) o calificaciones de Cursada (C5, C6, …, C9, CX -10).

### <span id="page-0-1"></span>1.1 Artículo 8. Movilidad.

1. La incorporación del alumnado desde el Bachillerato para personas adultas al régimen ordinario tendrá en cuenta lo establecido para las enseñanzas en este último régimen en los artículos 26.3, sobre permanencia máxima de cuatro años, y 32.1 sobre promoción, del Real Decreto 1105/2014, de 26 de diciembre.

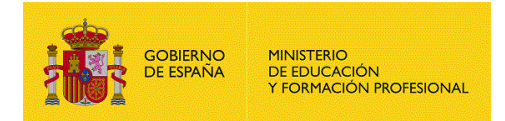

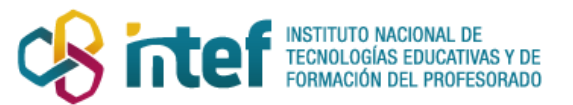

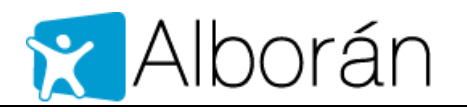

**Alborán no controla este aspecto a la hora de realizar una matrícula en bachillerato o en una materia del mismo y, por tanto, debe supervisarse por el secretario del centro.**

2. Igualmente, al cambiar de régimen, el alumno deberá superar las materias no cursadas en el régimen de adultos.

**Alborán no controla este aspecto. Es el secretario del centro el que debe supervisar las materias en que matricular al alumno y, por tanto, debe supervisarse por el secretario del centro.**

3. La incorporación de un alumno del régimen ordinario al régimen de adultos se regulará por lo establecido en la presente orden en lo relativo a la configuración de los estudios, con las siguientes consideraciones:

*Lo indicado a continuación también deberá realizarse en el caso de alumnos que hayan cursado bachillerato para personas adultas anterior a la LOMCE y se matriculen en bachillerato-LOMCE para intentar concluir los estudios.*

a) Las materias del bloque de asignaturas troncales superadas o pendientes de superar mantendrán la misma condición.

**Se resuelve matriculando en las materias pendientes y aplicando las calificaciones como CURSADAS (C5, C6, …, C9, CX), para el mantenimiento de la nota, y PT para indicar que está pendiente de superación de una materia del curso anterior.**

**Se ha mejorado la aplicación para que, al editar la matrícula de un alumno matriculado, se pueda añadir a la matrícula las materias cursadas en otros regímenes. Para ello se ha añadido el apartado "Materias ya cursadas para reconstrucción de expediente nocturno o distancia" donde aparecerán todas las materias cursadas en matrículas anteriores de otro turno distinto del de la matrícula en el mismo centro. Si las materias se han cursado en una matrícula en otro centro, se deberá añadir la materia de uno de los otros bloques de materias que se ofrecen, pues será una materia no cursada en el centro actual.** 

b) El alumno podrá aportar la materia del bloque de asignaturas específicas que tuviera superada en cada curso en el régimen de procedencia. Si no tuviera ninguna aprobada, deberá elegir una entre las que oferta el centro.

**Se resuelve matriculando en la materia correspondiente y aplicándole las calificaciones CURSADA (C5, C6, …, C9, CX), para el mantenimiento de la nota.**

**Para materias específicas de currículo de otras comunidades autónomas, puede añadirse la materia al plan de estudios del centro.**

**1º el centro deberá añadir la materia en Configuración > Materias y Objetivos > Materias.** 

**2º la DP o el servicio.alborán deberán añadir la materia al plan de estudios.**

c) Para el cálculo de la nota media de los dos cursos de Bachillerato solo se tendrán en cuenta las materias correspondientes al régimen de Bachillerato de personas adultas.

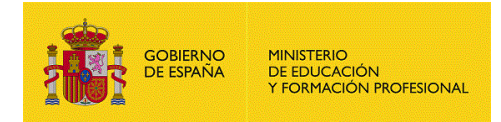

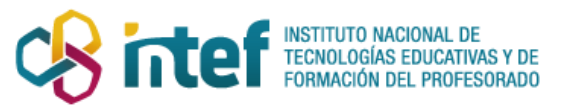

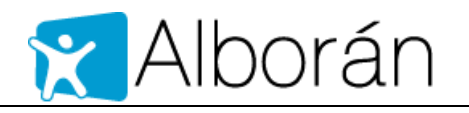

**Se ha incorporado una programación nueva para que el cálculo de la nota media de una matrícula de régimen nocturno, o de régimen a distancia, se realice únicamente con las materias matriculadas en el turno de la matrícula.**

### <span id="page-2-0"></span>1.2 Artículo 9. Convalidaciones y equivalencias. Exclusiones

En cuanto a convalidaciones y equivalencias no necesita ninguna adaptación.

**Exclusiones:** Hay situaciones especiales comunicadas por los centros en las que relatan expedientes de alumnos en los que hay materias que se quieren excluir del expediente y que, por lo tanto, no computen en la media. Estas materias se quieren excluir porque sobran para completar el currículo o por que son sustituidas por otras.

De la lectura de la normativa no se advierte cómo tratar este caso, pero, transitoriamente, se ha introducido en la configuración de los centros con bachillerato para adultos, la posibilidad de **recalificar** esta materias con las siguientes calificaciones de exclusión:

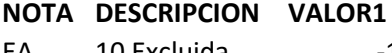

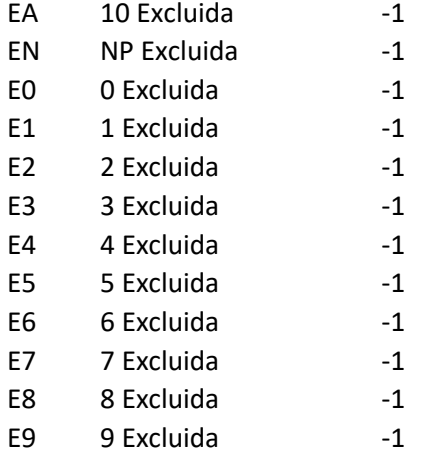

Estas calificaciones no serán tenidas en cuenta en el cálculo de las notas medias, pero sí seguirán apareciendo en la documentación académica.

Apartado 3. Los documentos que acreditan las convalidaciones para cualquiera de las materias se adjuntarán al expediente del alumnado. En los documentos de evaluación se utilizará el término «convalidada» y el código «CV» en la casilla correspondiente a la calificación de las materias objeto de convalidación. Las materias que figuren como convalidadas no se tendrán en cuenta a efectos de cálculo de la calificación final de Bachillerato.

**Se ha mejorado la programación de Aborán para que no tenga en cuenta las materias calificadas con CV para el cálculo de la calificación final de esta etapa cursada en régimen de personas adultas.**

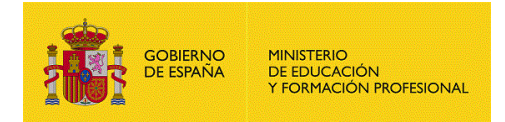

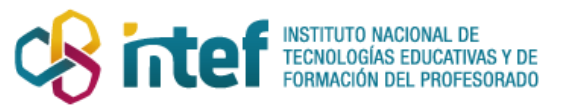

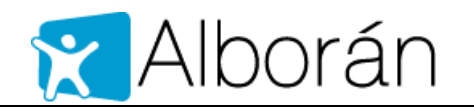

### <span id="page-3-0"></span>1.3 Artículo 10. Evaluación.

1. Las materias de segundo curso que impliquen continuidad con otras de primero según lo establecido en el anexo III del Real Decreto 1105/2014, de 26 de diciembre, se consignarán como pendientes por prelación (**PT**) hasta la previa superación de la materia de primero.

Esto ya está resuelto en Alborán con las calificaciones.

2. En los documentos de evaluación de cada estudiante se incluirán las anotaciones necesarias a fin de consignar que ha cursado Bachillerato en régimen nocturno, a distancia o a distancia virtual.

(Ver siguiente apartado)

### <span id="page-3-1"></span>**1.3.1 Cálculo de la nota media**

Se preparado un procedimiento especial para que tenga en cuenta todas las materias cursadas en régimen de personas adultas, es decir, en Nocturno o A distancia.

Las materias con calificaciones Excluidas no se tienen en cuenta.

Si se realizan modificaciones en los registros de notas de un alumno, la nota media registrada en la decisión de promoción no se actualiza. Para forzar que se actualice hay que borrar la nota media que estuviera registrada en la decisión de promoción. Esto puede hacerse editando a un alumno, en el menú **Evaluación promoción**, o en **Evaluación > Promoción por grupo** (aquí hay que hacerlo con cuidado porque es una acción que cambia datos de todos los alumnos del grupo).

## <span id="page-3-2"></span>2 Revisión de la documentación actual generada en Alborán

Certificación genérica para cualquier estudio

#### **Se ha creado un documento específico para los estudios de nocturno y a distancia.**

Para que un certificado incluya todas las calificaciones de primero y segundo de bachillerato, el alumno deberá haber cursado los estudios completos en ese centro en turnos de Nocturno o A distancia, o el centro deberá haber reconstruido su expediente, añadiendo las materias superadas en otros regímenes/especialidades/centros y calificándolas como cursadas (C5, C6, …, C9, CX).

#### **Nota: Este certificado solo recupera las calificaciones Finales, por lo que una matrícula sin calificaciones finales no devolverá materias o resultados en el curso de la matrícula**.

La siguiente imagen muestra un expediente de un alumno que cursa 2 años el bachillerato en régimen nocturno y un tercero en régimen a distancia para cursar una única materia.

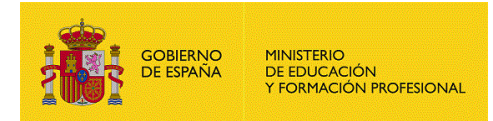

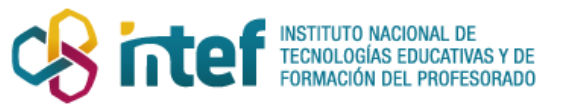

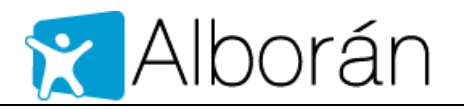

#### **Certificación Académica**

**CEUTA** 

**DE<sup>LLE</sup>TE** Secretario/a del I.E.S. ABYLA

C E R T I F I C O: Que Yannouse Christian March 19, con DNI nº de capacidade, con nº de expediente 1999 y natural de CEUTA, ha cursado, con las calificaciones y en los cursos que a continuación se expresan, los siguientes

#### **BAC - BACH, HUMANIDADES Y C. SOCIALES (LOMCE)** para adultos.

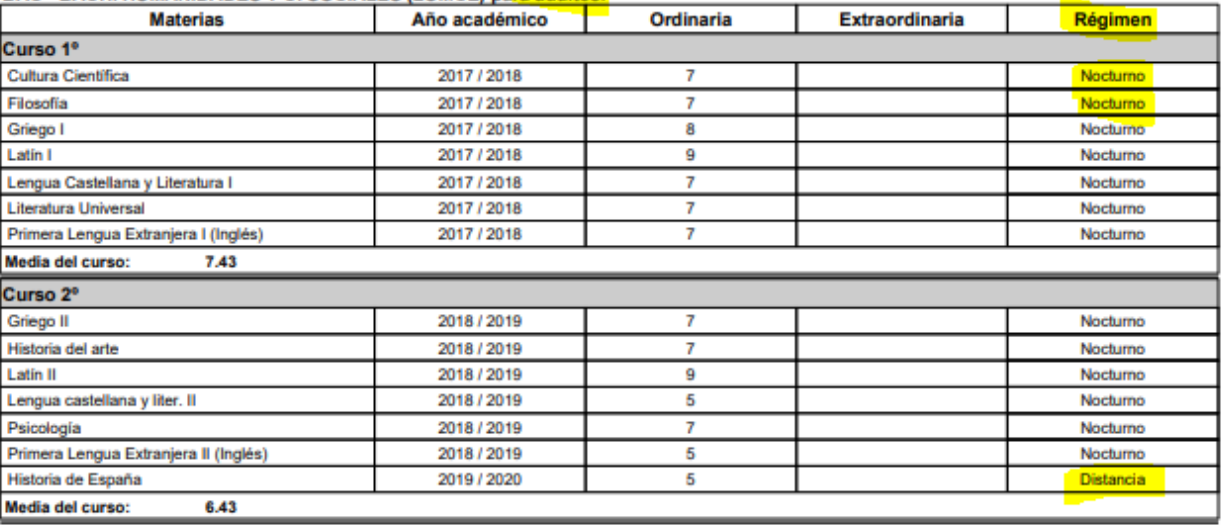

Media Bachillerato: 6.93

**Matrícula Honor: No** 

Expediente Alumno Bachillerato

**Se ha modificado para que en el apartado régimen aparezca A distancia o Nocturno y Presencial para Diurno y Vespertino.**

Historial Alumno Bachillerato

No necesita adaptación